číslo 2, rok 2010, ročník X, řada stavební

článek č. 2

# **Peter BLIŠŤAN<sup>1</sup> , Ľudmila KOŽIAKOVÁ<sup>2</sup> , Monika BLIŠŤANOVÁ<sup>3</sup>**

# PRIESTOROVÝ MODEL LOŽISKA HNEDÉHO UHLIA NOVÁKY

THREE-DIMENSIONAL MODEL OF BROWN COAL DEPOSIT NOVÁKY

#### **Abstrakt**

Cieľom tohto príspevku je na príklade ložiska hnedého uhlia Nováky poukázať na možnosti, ako efektívne využívať GIS pri modelovaní ložísk nerastných surovín. Výsledky práce - model bázy sloja a model hrúbky sloja, obsahu popola a výhrevnosti uhlia prezentované v prostredí ArcGIS sú príkladom moderného prístupu k problematike spracovania geologických dát. Forma prezentácie, ktorú ponúkajú GIS umožňuje podstatne efektívnejšie narábať s primárnymi ložiskovými dátami a ponúka lepšie možnosti pri prezentácii výsledkov.

#### **Abstract**

The aim of this paper is to show the possibilities, how effective use GIS for modeling of mineral deposits, for example of brown coal deposit Nováky. The work results - seam base model and seam thickness model, ash content and heat value of coal presented in the ArcGIS are an example of a modern approach to the processing of geological data. The form of presentation offered by GIS allows much more efficient to handle the primary bearing data and provides greater opportunities for the presentation of results.

Keywords: Geographic Information Systems, Modelling, Mineral Deposit, Geology, Brown Coal, Nováky.

# **1 ÚVOD**

l

Modelovanie geologických objektov a javov je náročný proces a prináša so sebou niekoľko vážnych problémov. Pre geologické objekty, ako sú ložiská nerastných surovín, je typická častá premenlivosť morfológie ložiskového telesa ako aj náhla zmena kvality suroviny v ložisku v horizontálnom, či vertikálnom smere. Správna a efektívna analýza týchto prírodných objektov si preto vyžaduje použitie celej palety špeciálnych nástrojov a postupov. V posledných cca 10 rokoch sa pri modelovaní geologických javov, vrátane priestorového modelovania ložísk nerastných surovín, začali stále častejšie využívať počítačové systémy využívajúce špecializované softvéry vyvíjané pre tieto účely (RockWorks, SURPAC, MICROMINE, Vulkan 3D a iné). Špeciálnu kategóriu softvérov tvoria tzv. geografické informační systémy (GIS), používané v geológii najmä na:

- zber geoúdajov (priame meranie v teréne, DPZ),
- správu geoúdajov (triedenie údajov a prehľadávanie databáz),
- analytické spracovanie (analýza, syntéza, modelovanie),

<sup>1</sup> doc. Ing. Peter Blišťan, PhD., Ústav geodézie, kartografie a geografických informačných systémov, Technická univerzita v Košiciach, Fakulta BERG, Park Komenského 19, 043 84 Košice, Slovensko, tel.: (+421)55/6022786, e-mail: Peter.Blistan@tuke.sk

<sup>2</sup> Ing. Ľudmila Kožiaková, Ústav geodézie, kartografie a geografických informačných systémov, Technická univerzita v Košiciach, Fakulta BERG, Park Komenského 19, 043 84 Košice, Slovensko, e-mail: ludmila.koziakova@gmail.com

<sup>3</sup> Ing. Monika Blišťanová, PhD., P.B.M.B Consulting s.r.o., Tomášikova 6, Košice 040 01, Slovensko, e-mail: monika.blistanova@gmail.com

• prezentácia geoúdajov a výstupov modelovania (2D a 3D modely, mapy, grafy).

Asi najnáročnejšou úlohou, riešenou v prostredí GIS, je práve analýza geologických údajov a priestorové modelovanie geologických objektov. Tento článok bude venovaný práve tejto problematike so zameraním na:

- spracovanie a analýzu údajov v GIS,
- priestorové modelovanie a prezentáciu výsledkov modelovania nástrojmi GIS.

# **2 LOŽISKO HNEDÉHO UHLIA NOVÁKY**

#### **2.1 Začlenenie ložiska do geologického regiónu**

Novácke uhoľné ložisko sa nachádza v centrálnej časti Hornonitrianskej kotliny t.j. v Prievidzkej kotline (obr. 1 a 2). Hornonitrianska kotlina je na severovýchode ohraničená jadrovým pohorím Žiar, zastúpeným kryštalickým jadrom s obalovou sériou a krížňanským a chočským príkrovom. Západné ohraničenie kotliny predstavujú Strážovské vrchy reprezentované kryštalinikom Malej Magury a Suchého a príkrovovými jednotkami. Na východnom i západnom okraji vystupujú na povrch horniny paleogénu - oblasť Handlovej a bojnickej vysokej kryhy. Juhovýchodné a východné ohraničenie kotliny je tvorené neovulkanitmi Kremnických vrchov a Vtáčnika. Na juhu je kotlina ohraničená jadrovým pohorím Tribeč a smerom na juhozápad je otvorená cez Brodziansku bránu v oblasti mesta Partizánskeho smerom do Topoľčianskeho zálivu Podunajskej nížiny [1], [2].

Nadmorská výška povrchu sa pohybuje prevažne od 240 do 280 m n. m., v južnej časti až 320 m n. m [1], [2].

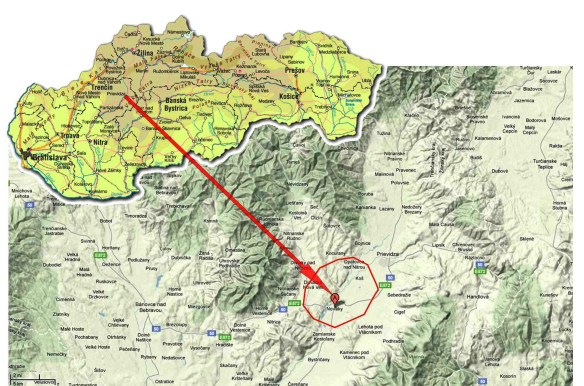

Obr.1: Geografická pozícia záujmovej oblasti.

#### **2.2 Geologická stavba ložiska**

V podmienkach nováckeho uhoľného ložiska vyčleňujeme nasledujúce súvrstvia [1] (obr. 2):

- kamenské súvrstvie podložné tufity (spodný báden),
- novácke súvrstvie produktívne vrstvy s uhol'nými slojmi (vrchný báden),
- košianske súvrstvie nadložné íly (vrchný báden),
- lehotské súvrstvie detriticko-vulkanická formácia (vrchný báden),
- kvartér.

Ako *novácke súvrstvie* sú vyčlenené produktívne vrstvy nováckeho hnedo-uhoľného ložiska. Spodná hranica súvrstvia je tvorená postupným prechodom z podložného kamenského súvrstvia. Súvrstvie je v spodnej časti tvorené piesčitoílovitými a tufitickými sedimentami, ktoré postupne prechádzajú do hnedých, tmavosivých až čiernych uhoľných ílov s uhoľným slojom. Za vrchnú hranicu sa považuje strop uhoľného sloja. Hrúbka celého produktívneho súvrstvia dosahuje až 50 m. Najdôležitejším uhoľným slojom je tzv. hlavný sloj nováckeho uhoľného ložiska, ktorý ako jediný je predmetom hospodárskeho záujmu. Je vyvinutý prakticky na celom ložisku. Sloj je ohraničený čiastočne tektonicky, čiastočne vyklinením či už prirodzeným, alebo eróznym. Hrúbka hlavného sloja sa pohybuje od okraja, t.j. od nuly, po niekoľko desiatok metrov, v prevažnej časti ložiska dosahuje hrúbku 8-10 m.

Z uhoľno-petrografického hľadiska je hlavný uhoľný sloj tvorený uhlím patriacim k hnedouhoľným humitom. Stupeň preuhoľnenia zodpovedá rozhraniu hnedouhoľnej hemi- až ortofázy. Na ložisku sa vyskytujú tzv. jednoduché typy - xylitické a detritické uhlie, ako i tzv. zložené petrografické typy - detroxylitické uhlie, semidetritické uhlie a xylodetritické uhlie. Uhlie je hnedé, v nižšej fáze preuhoľnenia orechovohnedé a vo vyššej hnedočierne. Na vrstevných plochách sa vyskytujú fuzitové hniezda a fuzitové koberce. Pomerne časté sú povlaky realgáru a auripigmentu na vrstevných plochách, puklinách i v preplástkoch. Podľa medzinárodnej Klasifikácie UNECE z roku 1998 bolo uhlie hlavného sloja klasifikované ako B-meta lignit s nízkym stupňom preuhoľnenia, stupeň znečistenia – málo čisté uhlie.

Čiastočne v južnej časti ložiska, ale hlavne v SV časti dochádza vplyvom zhoršovania kvality časti sloja až k úplnému laterálnemu prechodu do medzislojových ílov, alebo nasadením šošovky takýchto ílov, k štiepeniu hlavného slojového pásma na dve až tri samostatné uhoľné polohy. Ich vývoj je značne nepravidelný a komplikovaný tektonickým porušením. Jednotlivé polohy sú označované zhora nadol  $h_1$ ,  $h_2$  a  $h_3$  [1], [3].

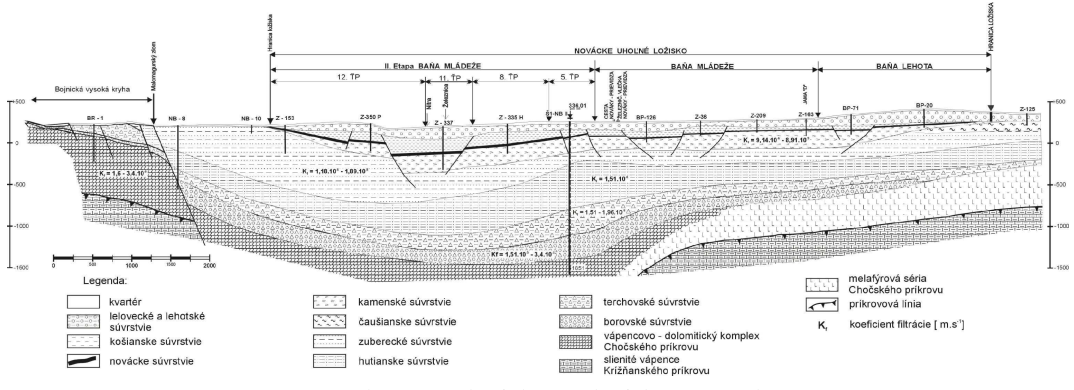

Obr.2: Geologický rez ložiskom Nováky [1].

# **3 PRÍPRAVA A SPRACOVANIE LOŽISKOVÝCH ÚDAJOV**

Predmetom modelovania bol hlavný uhoľný sloj nováckeho súvrstvia. Na zostavenie digitálneho modelu sloja bola vytvorená databáza základných ložiskových údajov. Zdrojom údajov boli digitálne údaje o ložisku a archívne záznamy poskytnuté spoločnosťou **HBP Prievidza a.s..** Z tejto databázy boli vyselektované a použité len dáta, ktoré vykazovali spoľahlivý rodokmeň a boli z atribútového hľadiska úplné (obr. 3).

Na prípravu vstupných dátových súborov potrebných pre následné modelovanie parametrov ložiska boli použité tieto typy údajov:

- 1. lokalizačné a identifikačné údaje z prieskumných vrtov,
- 2. hodnoty analytických parametrov, ktoré boli stanovené na základe odobratých vzoriek uhlia,
- 3. petrografické profily vrtov.

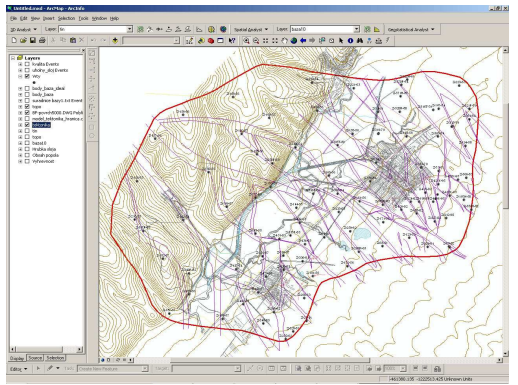

Obr.3: Lokalizácia prieskumných vrtov a priebeh tektonických porúch na 11. a 12. ťažobnom úseku.

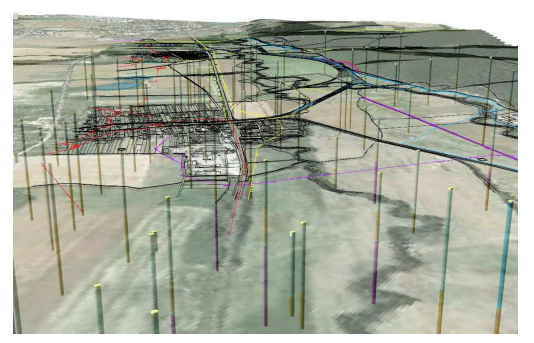

Obr.4: Priestorový priebeh prieskumných geologických vrtov v ArcGIS.

Kvalita údajov - úplnosť, polohová presnosť a správnosť údajov boli testované v prostredí ArcGIS. Príklad hodnotenia polohovej presnosti (obr. 3) a prezentácie primárnych ložiskových údajov v prostredí ArcGIS v podobe priestorového priebehu prieskumných geologických vrtov a ich korelácia s povrchovými objektmi je na obrázku 4.

Pre hodnotenie hnedouhoľného ložiska a zvlášť pre zostavovanie jeho geologického modelu je veľmi dôležité priestorové rozloženie informačných bodov, v našom prípade prieskumných geologických vrtov a vierohodnosť týchto údajov. Z databázy ložiskových údajov (poskytnutou HBP Prievidza a.s.) boli vyselektované údaje (vrty - obr. 3) popisujúce morfológiu sloja - úroveň bázy sloja, hrúbku sloja a kvalitatívne parametre uhlia – výhrevnosť a popolnatosť. Pre riešenie modelovej situácie bol zvolený 11. a 12. ťažobný úsek bane Nováky. Vstupnými údajmi pre modelovanie morfologických a kvalitatívnych parametrov uhoľného sloja boli:

- *1. údaje o priestorových hraniciach, ktoré ohraničujú ložiskové teleso (pozitívne a negatívne prieskumné geologické vrty a tektonika – obr. 3),*
- *2. údaje o sloji (báza a hrúbka sloja),*
- *3. údaje o kvalite uhlia.*

# **4 MODELOVANIE PARAMETROV HLAVNÉHO SLOJA LOŽISKA NOVÁKY**

#### **4.1 Modelovanie ložísk nerastných surovín v GIS**

Predstaviteľom komerčných GIS softvérov je produkt spoločnosti ESRI - ArcGIS. Jedná sa o systém softvérových produktov pre tvorbu geografických údajov, ich správu a analýzu. Vďaka výkonným nástrojom na editáciu, analýzu a modelovanie, spolu s bohatými možnosťami dátových modelov a správy údajov býva softvér ArcGIS označovaný ako najkomplexnejší GIS software. ArcGIS ponúka používateľom niekoľko prostredí - ArcMap (ArcView, ArcEditor, ArcInfo), ArcGlobe, ArcScene, ArcReader a ArcCatalog.

Pre modelovanie v oblasti geológie ponúka ArcGIS niekoľko metód. Všetky v podstate riešia rovnakú úlohu – čo najlepší odhad hodnoty sledovanej veličiny v ľubovoľnom mieste záujmovej plochy na základe skupiny známych hodnôt [4], [5].

Ide v podstate o *"trojrozmernú interpoláciu*", pričom dva rozmery (súradnice *x* a *y*) tvoria záujmovú plochu (napr. terén) a tretím rozmerom je sledovaná veličina. Na odhad sledovanej veličiny sa najčastejšie používajú nasledujúce metódy [6], [7], [8]:

- Vážený priemer,
- Triangulačná metóda s lineárnou interpoláciou,
- Metóda inverzných vzdialeností (IDW),
- Thiessenove (Dirichlet, Voronoi) polygóny,
- Metóda minimálnej krivosti (spline funkcie),
- Geoštatistické metódy krigovanie.

Pre modelovanie morfológie sloja a jeho kvalitatívnych parametrov boli zvolene nasledujúce metódy:

- Metóda IDW na modelovanie úrovne bázy sloja,
- Geoštatistické metódy na modelovanie hrúbky sloja a jeho kvalitatívnych parametrov.

# **Metóda inverzných vzdialeností (IDW)**

IDW (Inverse Distance Weighted) metóda predpokladá, že vplyv nameraných bodov (obr. 5 – body A, B, C, D) na interpolované hodnoty (obr. 5 – bod X) so vzdialenosťou klesá. Pri použití IDW uvažujeme s tromi parametrami [8], [9], [10]:

**Sila** *-* veľkosť vplyvu nameraného bodu na interpolovanú hodnotu v jej blízkosti. Čím vyššia hodnota je v danom bode, tým viac pôsobí na blízke body a tým výraznejšie sú detaily (povrch je menej rovnomerný).

**Typ okolia** - uvažujeme s ním pre každý interpolovaný bod. Sú dva typy okolia:

- pevnéje daný pevný polomer, rovnaký pre všetky interpolované body. Všetky namerané body v tomto okolí potom majú vplyv na interpolovanú hodnotu. Špecifikovaním minimálneho počtu bodov môžeme zaistiť to, že ak sa vo zvolenom polomere nenachádza dostatok nameraných hodnôt, zväčší sa na takú veľkosť, aby minimálny počet bol splnený. Na obrázku 4 je možné vidieť nesprávne nastavenú interpoláciu s príliš malým pevným polomerom.
- premennékaždý interpolovaný bod môže mať inú veľkosť okolia. Pre použitie tohto typu okolia sa nastaví minimálny počet nameraných hodnôt, ktoré sú pre interpoláciu daného bodu nutné. Dá sa tiež nastaviť maximálny polomer, do ktorého sú namerané hodnoty hľadané. Táto metóda obyčajne produkuje presnejšie modely.
- **Prekážky** je možné definovať krivku alebo polygón, ktorý bude reprezentovať zlom alebo inú prírodnú prekážku. V takom prípade sú do výpočtu zahrnuté iba tie namerané hodnoty, ktoré sú na rovnakej strane prekážky ako interpolovaná hodnota.

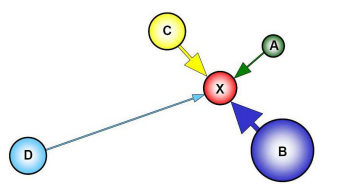

Obr.5: Metóda inverzných vzdialeností [6].

### **Geoštatistické metódy**

Z hľadiska štúdia popisu a modelovania predstavujú geologické telesá zložitý systém, pozostávajúci z relatívne samostatných dielčích elementov, usporiadaných do priestorovej štruktúry. To znamená, že v geologickom telese musí existovať určitá zákonitosť v priestorovom rozmiestnení hodnôt veličín, ktoré ho charakterizujú. Tento vzťah je možné vyjadriť pomocou štruktúrnych funkcií a to kovariancie a variogramu [11], [12].

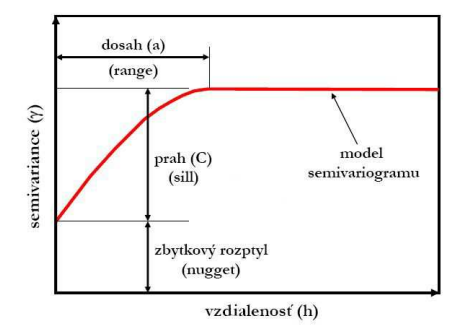

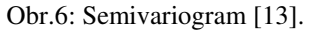

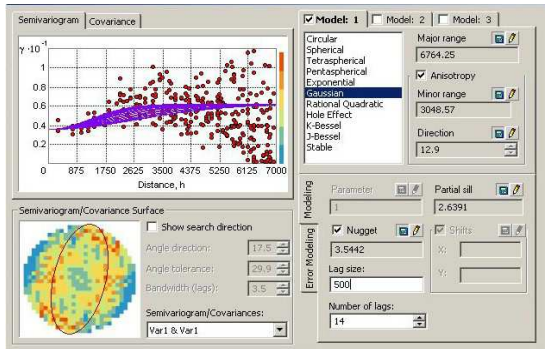

Obr.7: Výpočet semivariogramu v programe ArcGIS.

**Variogram** je teda základný štruktúrny nástroj, ktorý umožňuje kvantitatívne popísať zmeny v priestore regionálnej premennej. **Semivariogram** je štruktúrna funkcia, popisujúca očakávaný rozdiel v hodnotách medzi pármi vzoriek vzdialených od seba o vzdialenosť (h) a s danou vzájomnou orientáciou (obr. 6 a 7) [14]. Túto funkciu môžeme popísať vzťahom (1):

$$
\gamma(h) = \frac{1}{2n(h)} \sum_{i=1}^{n(h)} \left( U(v_i + h) - U(v_i) \right)^2 \tag{1}
$$

kde:

 n(h) počet párov vstupujúcich do výpočtu experimentálneho semivariogramu na vzdialenosti h,

h vektor v n-rozmernom priestore,

 $(v_i + h)$ nesie v sebe priestor,

 $U(v_i)$  je konkrétna hodnota [14].

**Štruktúrna analýza** je proces hľadania teoretického semivariogramu pre vypočítaný experimentálny semivariogram (obr. 7). Model nájdený pre danú množinu dát závisí na experimentálnych a teoretických predpokladoch. Vlastnosti, ktoré prakticky vedú k určeniu konkrétneho teoretického modelu sú:

• prítomnosť alebo neprítomnosť "plochej časti" semivariogramu - prah (sill) "C",

- vzdialenosť v ktorej semivariogram dosiahne prahovú hodnotu tzv. dosah (range) je daný konštantou ..**a**".
- chovanie v počiatku.

Väčšina javov sa dá popísať týmito najčastejšie sa vyskytujúcimi modelmi semivariogramov:

- Sférický,
- Exponenciálny,
- Lineárny,
- Gaussov [8].

**Krigovanie** je jednou z moderných a výkonných modelovacích metód, vhodných na modelovanie prírodných fenoménov, pretože najlepšie vystihuje ich častú vektorovú podobu. Vykonáva sa v rôznych modifikáciách. Podľa cieľa odhadu sa v podstate vyčleňujú bodové a blokové odhady. Z hľadiska použitej metodiky vyčleňujeme nasledujúce základné typy krigovania:

- bežné (základné) krigovanie,
- jednoduché krigovanie,
- univerzálne krigovanie,
- kokriging,
- lognormálne krigovanie.

Uvedené metódy krigovania vykonávajú lokálny odhad na základe priamo nameraných hodnôt a radíme ich k parametrickým metódam. Do skupiny neparametrických geoštatistických metód patrí napr. indikátorové krigovanie [15].

#### **4.2 Model bázy sloja**

Báza uhoľného sloja, resp. jej priestorová pozícia je dôležitý parameter, potrebný pre výpočet zásob ako aj pre hodnotenie využiteľnosti zásob ložiska. Pri modelovaní bázy sloja boli zohľadnené známe tektonické línie (obr. 3). Na modelovanie morfológie bázy bola použitá metóda inverzných vzdialeností, ktorá ako jediná modelovacia metóda v ArcGIS vie zapojiť do procesu modelovania aj tektonické línie [16]. Výsledný model bázy je prezentovaný v 2D a 3D zobrazení v prostredí ArcGIS – ArcMap a ArcScene (obr. 8 a 9).

#### **4.3 Model hrúbky sloja, obsahu popola a výhrevnosti uhlia**

Hrúbka uhoľného sloja spolu s kvalitatívnymi parametrami - výhrevnosťou a obsahom popola sú najdôležitejšie ložiskové parametre, ktoré poukazujú na kvalitu a v konečnom dôsledku aj na množstvo ekonomických (bilančných) zásob ložiska. Detailné poznanie týchto parametrov umožňuje presnejšie určiť množstvo a kvalitu využiteľných zásob v ložisku a to sa prejaví pri efektívnejšom plánovaní otvárky a následnom hospodárnom využívaní ložiska.

Pri modelovaní hrúbky sloja, obsahu popola a výhrevnosti uhlia v ArcGIS bola použitá **geoštatistická analýza.** Pomocou geoštatistickej analýzy boli určené experimentálne semivariogramy a tie následne preložené odpovedajúcimi teoretickými modelmi (obr. 7). Po geoštatistickej analýze sa vykonal odhad hodnôt pre parametre – hrúbka sloja, obsah popola a výhrevnosť uhlia. K interpretácii týchto hodnôt bolo použité krigovanie. Výsledky modelovania prezentované v 2D zobrazení (ArcMap) sú na obrázkoch 10, 11 a 12.

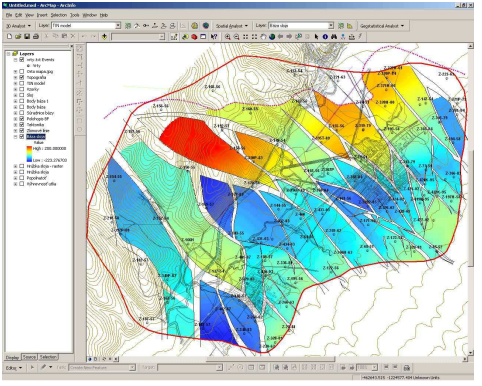

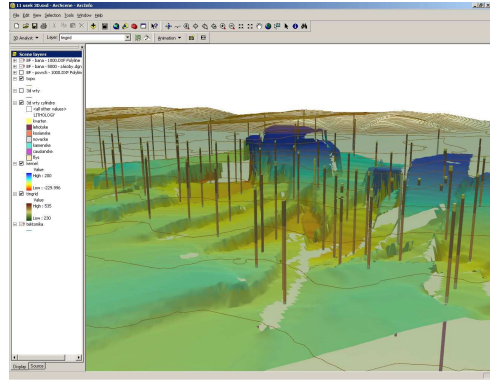

Obr.8: 2D model bázy sloja v ArcMap Obr.9: 3D model bázy sloja v ArcScene.

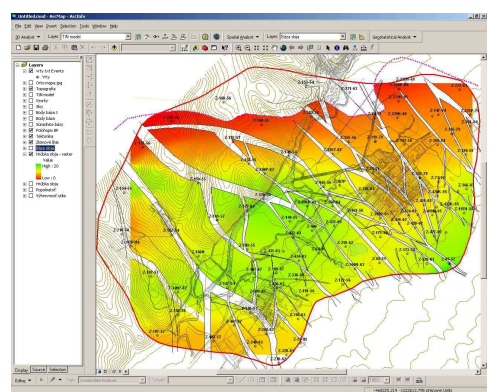

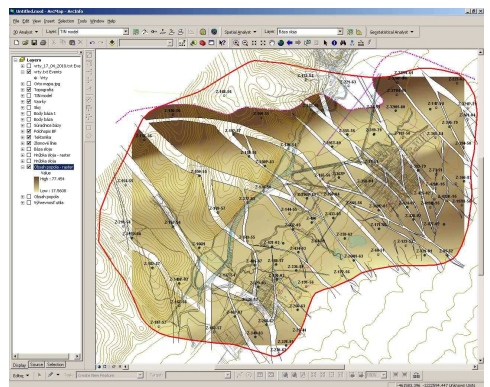

Obr.10: Model hrúbky sloja. Obr.11: Model obsahu popola.

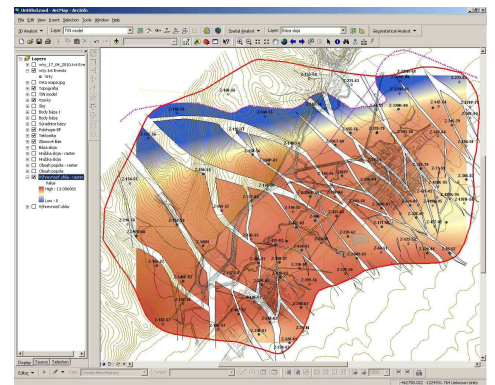

Obr.12: Model výhrevnosti sloja.

# **4.4 Význam digitálneho modelovania pre využiteľnosť zásob ložiska**

Výsledky procesu modelovania - model bázy sloja, model hrúbky sloja, obsahu popola a výhrevnosti uhlia, prezentované v prostredí ArcGIS sú príkladom efektívneho prístupu k problematike spracovania geologických údajov v GIS. Zvolená forma prezentácie umožňuje podstatne efektívnejšie narábať s primárnymi ložiskovými údajmi (databáza vrtov, databáza vzoriek, geologické mapy a pod.), ale predovšetkým ponúka lepšie možnosti pri prezentácii výsledkov. Je to hlavne vďaka analytickým a prezentačným možnostiam, ktorá ponúkajú GIS.

Takto vytvorený model a jeho prezentácia v GIS sú novým pohľadom na toto významné ložisko hnedého uhlia a ostáva nám len dúfať, že výsledky tejto práce prispejú k zlepšeniu obrazu o ložisku a pomôžu pri rozhodovaní sa o jeho ďalšom ekonomickom využití.

Úplne nové možnosti pre využitie suroviny z ložiska Nováky otvára aj technológia podzemného splyňovania uhlia - **Underground coal gasification** (UCG), ktorá patrí k novým progresívnym technológiám [17]. Podzemné splyňovania uhlia patrí medzi netradičné ťažobné metódy, ktoré by mohli pomôcť k efektívnejšiemu využívaniu mnohých uhoľných ložísk [18]. V tejto súvislosti je potrebné prehodnotiť ložisko Nováky ako celok, posúdiť geologické a technologické údaje o ložisku a metódy ich doterajšieho spracovania. Na základe vytvorených ložiskových databáz využitím najnovších modelovacích metód a postupov zostaviť komplexný digitálny model ložiska.

# **5 ZÁVER**

Cieľom tohto príspevku bolo na príklade významného slovenského ložiska hnedého uhlia Nováky poukázať na možnosti, ako efektívne využívať geografické informačné systémy pri modelovaní ložísk nerastných surovín a upozorniť tak na skutočnosť, že svetovým štandardom je komplexné využívanie nástrojov GIS v každej etape riešenia výskumného projektu - počnúc plánovaním, cez jednotlivé etapy spracovania údajov, modelovanie a končiac publikovaním výstupov. Pri plánovaní výskumnej úlohy je potrebné ujasniť si, akými matematickými metódami sa budú nazhromaždené údaje spracovávať. Úvahy o matematickej analýze vstupných údajov často odhalia napr. nedostatky vo voľbe metódy zberu primárnych údajov (chybné vzorkovanie, chyby laboratória a pod.). Navyše je potrebné rozhodnúť, akou technikou budú údaje spracovávané a aké modelovacie postupy budú použité. Keďže v dnešnej dobe už ide takmer vždy o spracovanie údajov na počítači, musíme teda zvážiť i to, aký software je pre spracovanie našich údajov najvhodnejší. Výsledkom celého procesu je potom kvalitný výstup - model ložiska a jeho vnútornej stavby.

### **POĎAKOVANIE**

Tento príspevok vznikol za finančnej podpory grantovej agentúry VEGA v rámci riešenia grantových úloh č. 1/0162/08 a 1/0693/10.

### **LITERATÚRA**

- [1] MEČIAR, M.: *Banská činnosť a jej vplyv na povrch a na životné prostredie.* [Diplomová práca]. Technická univerzita v Košiciach. Fakulta Baníctva, ekológie, riadenia a geotechnológií, Košice, 2007.
- [2] KOŽIAKOVÁ, Ľ. & ŠPANEK, P.: *Ložisko hnedého uhlia Nováky geologická stavba a perspektívy ďalšieho využitia.* In: Zborník vedeckých prác doktorandov. - Košice : FBERG TU, 2010. - ISBN 978-80-553-0360-4. - Roč. 4, č. 1 (2010), s. 30-36, 2010.
- [3] BLIŠŤANOVÁ, M.: *Optimalizácia výberu uhoľných ložísk pre podzemné splyňovanie uhlia.*  [Dizertačná práca]. Technická univerzita v Košiciach. Fakulta Baníctva, ekológie, riadenia a geotechnológií, Ústav geovied. Košice, 2008. 136 s.
- [4] ŠARKAN, J.: *Záverečná správa s výpočtom zásob vyhradené ložisko Nováky, dobývací priestor Nováky I.* Geofond, ŠGÚDŠ, Bratislava, 2009.
- [5] BLIŠŤAN, P. & KONDELA, J.: *Základy banskej geológie a výpočtu zásob*. 1. vyd.. Košice, Elfa, 2001. 103 s. ISBN 80-88964-95-4.
- [6] BERRY, J. K.: *Map Analysis.* GeoTec Media Publisher, Denver, 2007, 224p.
- [7] SINCLAIR, A., J. & GARSTON, B., H.: *Applied Mineral Inventory Estimation*. Cambridge University Press. New York, 2006, 381p. ISBN 0-521-02182-0.
- [8] https://is.mendelu.cz/eknihovna/opory/zobraz\_cast.pl?cast=6410
- [9] http://www.natur.cuni.cz
- [10] http://www2.zf.jcu.cz/public/departments/kmi/MSMT\_05/body.pdf
- [11] PAUCO, M. & BLIŠŤAN, P.: *Model distribúcie úžitkových zložiek a škodlivín ako základných kvalitatívnych parametrov magnezitového ložiska Bankov Košice a jeho prezentácia v prostredí GIS*. In: Acta Montanistica Slovaca. roč. 10, č. 2 (2005), s. 89-93. ISSN 1335-1788.
- [12] BLIŠŤAN, P.: *Modelovanie kvalitatívnych a kvantitatívnych parametrov ložísk nerastných surovín pomocou nástrojov GIS*. In: GEONICS 2007: Mezinárodní konference pořádaná při příležitosti 25 let od založení ústavu: Ostrava, 23.-25.5.2007. Ostrava: Ústav Geoniky, 2007. p. 57-63. ISBN 978-80-86407-18-0.
- [13] http://mapserver.mendelu.cz
- [14] SCHEJBAL, C.: *Aplikovaná geostatistika*. Příbram, GŘ ČSUP, 1983, 153 s.
- [15] HORÁK, J.: *Prostorová analýza dat.* VŠB-TU Ostrava, Institut geoinformatiky. Ostrava, 2006.
- [16] http://www.esri.com
- [17] BLIŠŤAN, P. & BLIŠŤANOVÁ, M.: *Prehodnotenie ukazovateľov využiteľnosti ložísk uhlia na aplikáciu podzemného splyňovania (UCG) na príklade ložiska Beladice (Podunajská nížina).* In: Mineralia Slovaca. Roč. 41, č. 3, 2009, s. 253-266. ISSN 0369 – 2086
- [18] BLIŠŤANOVÁ, M., BLIŠŤAN, P. & GRINČ, A.: *Geologické aspekty ovplyvňujúce výber ložísk pre podzemné splyňovanie uhlia.* In: Zpravodaj Hnědé uhlí. No. 3, 2009, p. 23-26. ISSN  $1213 - 1660$

#### **Oponentní posudek vypracoval:**

Doc. Ing. Petr Konečný, CSc., Ústav geoniky AVČR, v.v.i., Ostrava